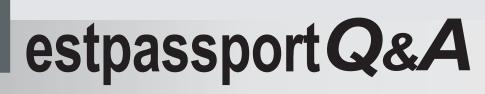

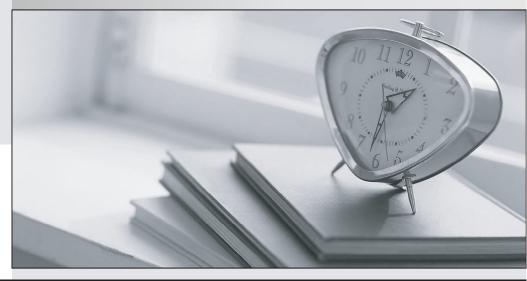

La meilleure qualité le meilleur service

http://www.testpassport.fr

Service de mise à jour gratuit pendant un an

# Exam : BI0-135

# Title : IBM Cognos 8 BI OLAP Developer

# Version : Demo

1.Are you an:

- A. IBM Customer
- B. IBM Partner
- C. IBM Employee

Answer: A

2.If you are successful with this exam, do you agree to have your name made available to relevent IBM personnel for project staffing?.

A. Yes

B. No

Answer: A

3.For performance reasons, what is the best parent-child ratio for categories in each level?

A. 1:10 or less

- B. 1:11 or more
- C. 5:1 or less

D. 3:1 or more

Answer: A

4. Transformer is unable to locate one of the source files for a data source in the model, and the model update fails. Which type of files can be used to restart the processing at the point of failure?

A. .py?

- B. .qy?
- C. .mdl
- D. .mdx

#### Answer: B

5. How can the cube build flexibility and performance be maximized?

A. Enable Consolidation.

B. Enable the AutoSummarize property.

C. Combine Structural and Transactional data into one data source.

D. Preprocess the data.

#### Answer: D

6.Where should fact queries against OLAP sources come from?

- A. A flat file
- B. An .iqd file
- C. A Cognos 8 report
- D. A Cognos 8 package

#### Answer: A

7.A Cognos 8 report with prompts is used as a data source. What must be done to create a second query

that is based on the same report but provides different values for mandatory prompts?

- A. Add the second query to the report data source.
- B. Refresh the source when adding the second query.
- C. Add prompt values to the cache in the Transformer data source.
- D. Add the same report as another Transformer report data source.

#### Answer: D

8. To add dimensional data to an existing model, how can metadata be leveraged from other published

OLAP packages?

- A. Insert an OLAP package in the data source list.
- B. Import a PowerCube as a data source.
- C. Add dimensions from an OLAP package in the dimension map.
- D. Add a data source query using a Cognos 8 OLAP report.

#### Answer: C

9.Which of the following can be done to improve performance when dealing with large volumes of data?

- A. Include multiple data sources.
- B. Use a single large data source.

- C. Include data sources of the same type.
- D. Use Cognos 8 reports as the data sources.

### Answer: A

10. Which of the following will help improve processing time when Transformer queries the data?

- A. Use Cognos 8 packages and reports as structural data sources.
- B. Separate structural and transactional information in multiple data sources.
- C. Combine structural and transactional information into one data source.
- D. Define dimensions with one transactional data source.

### Answer: B